## Indexing to Screen Capture Log of Personal Computer Operation

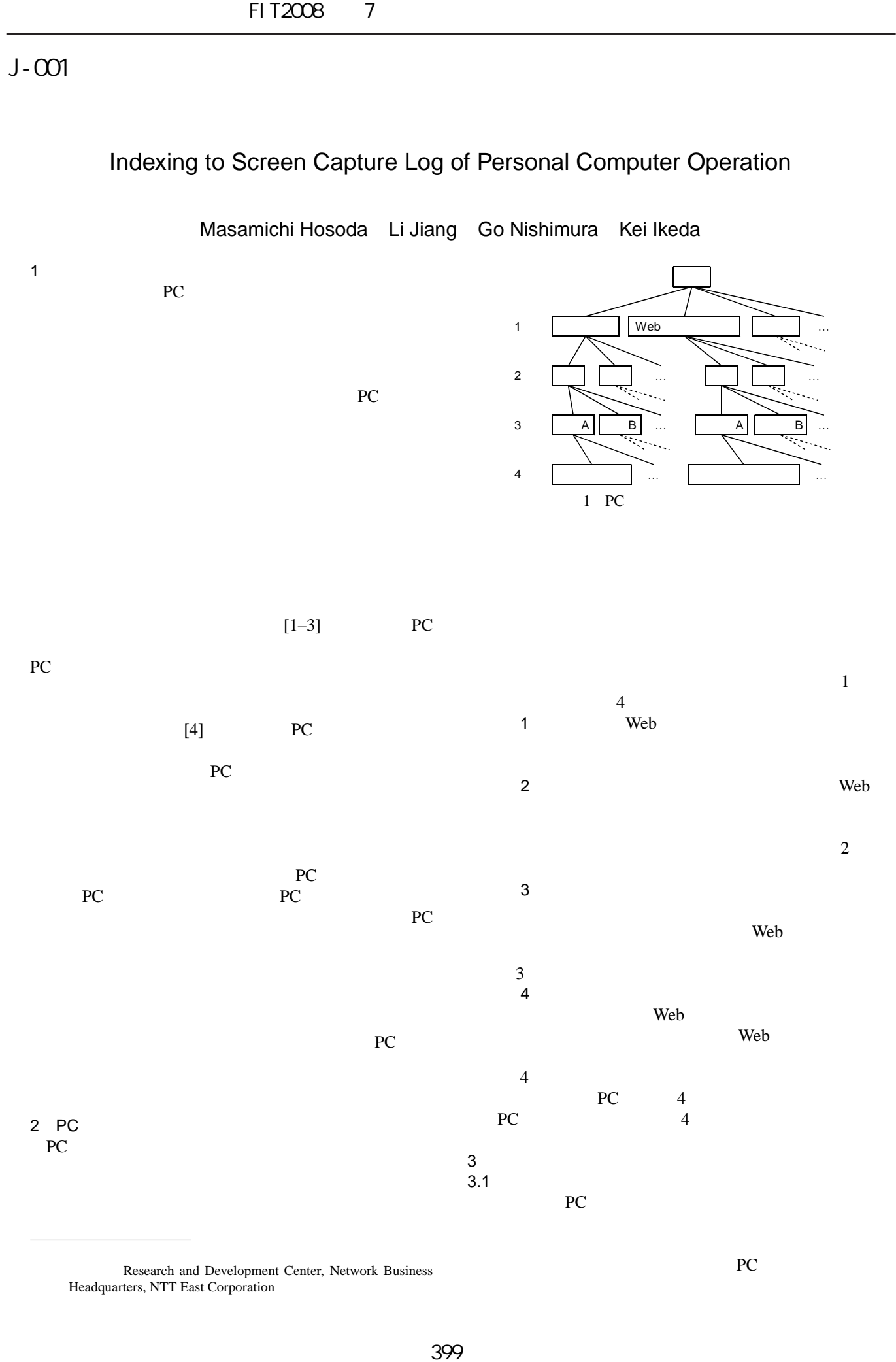

Research and Development Center, Network Business Headquarters, NTT East Corporation

 $PC$ 

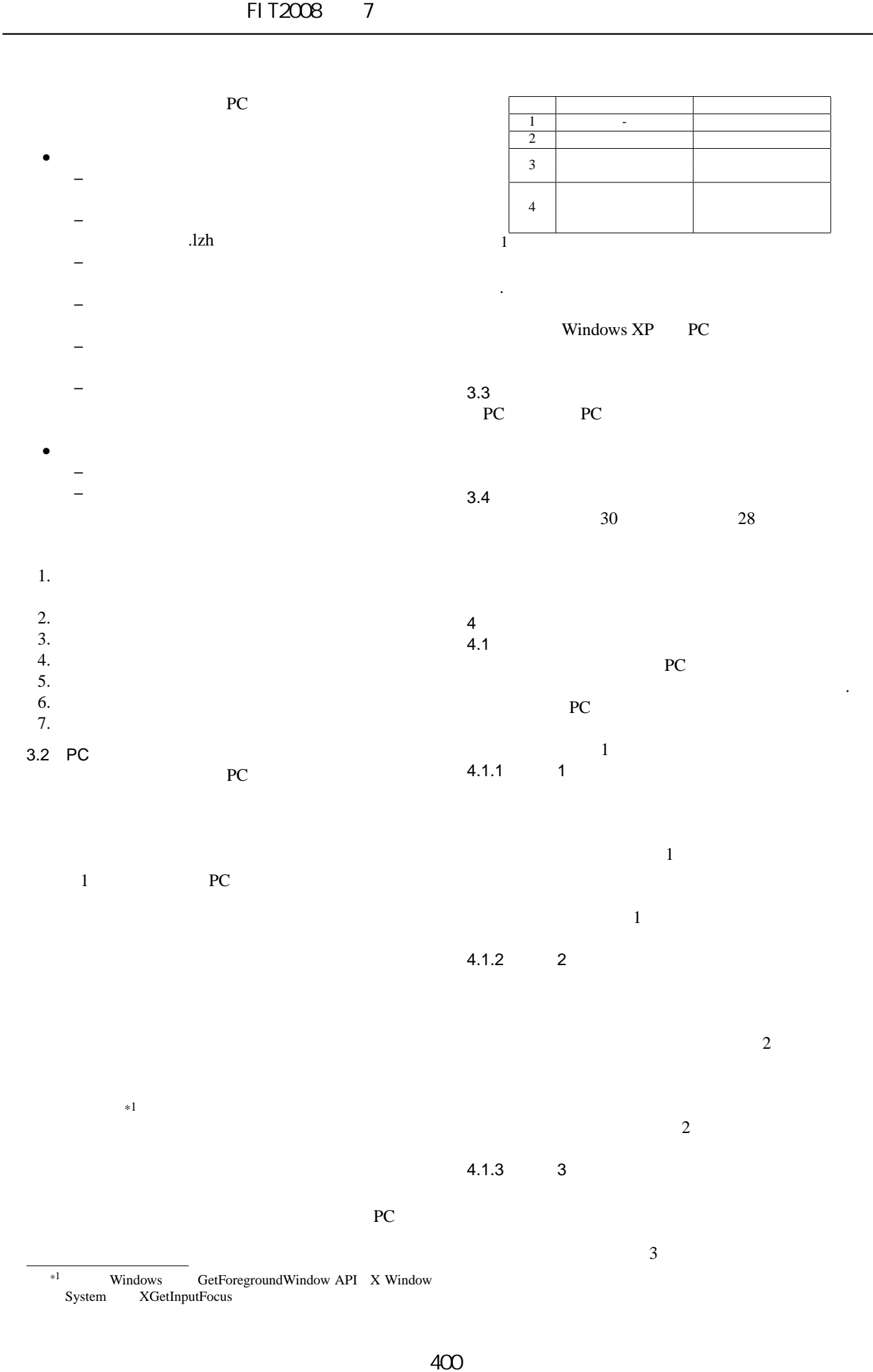

 $\ast 1$  Windows GetForegroundWindow API X Window System XGetInputFocus  $XG$ etInputFocus

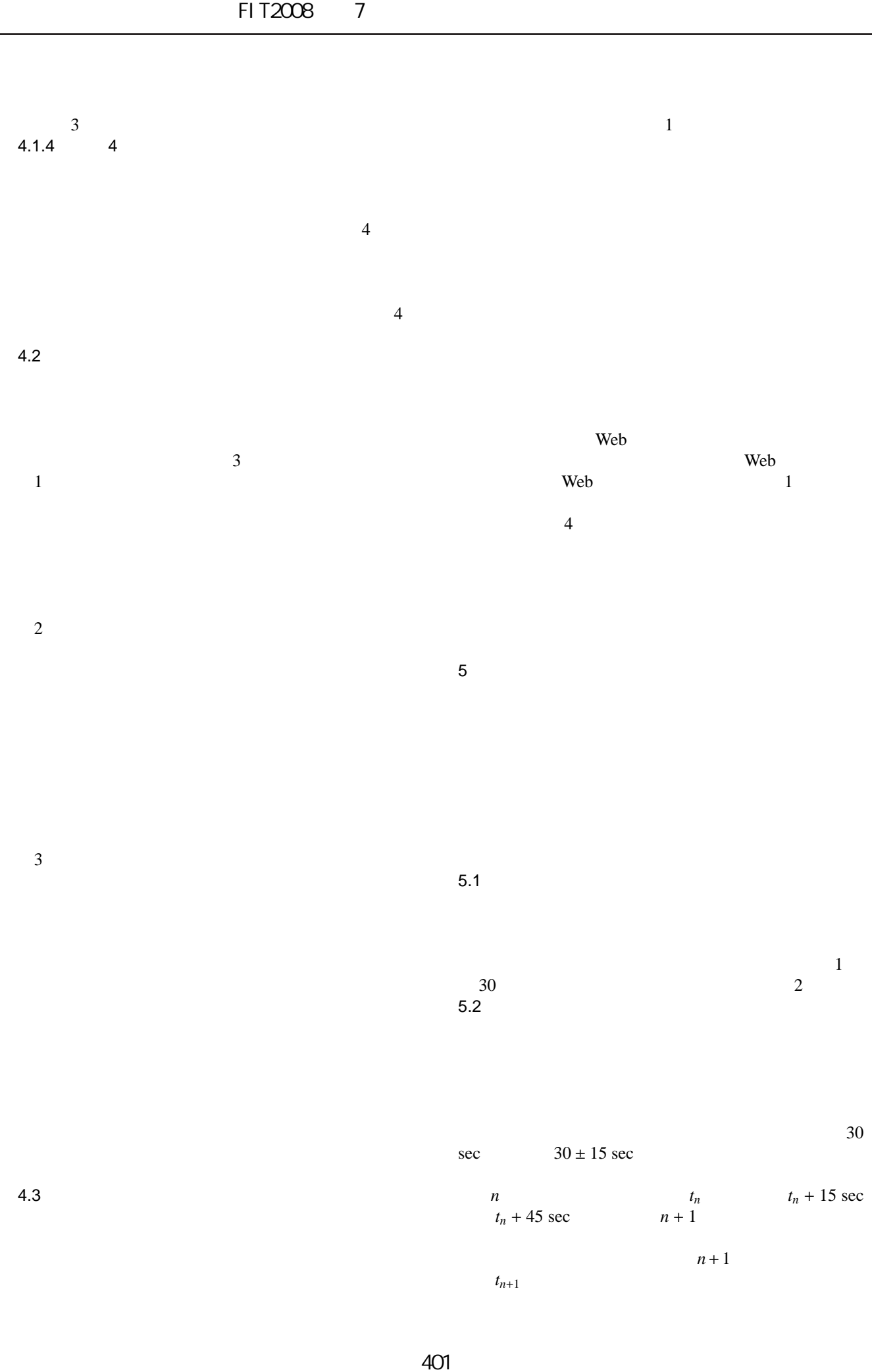

(第3分冊)

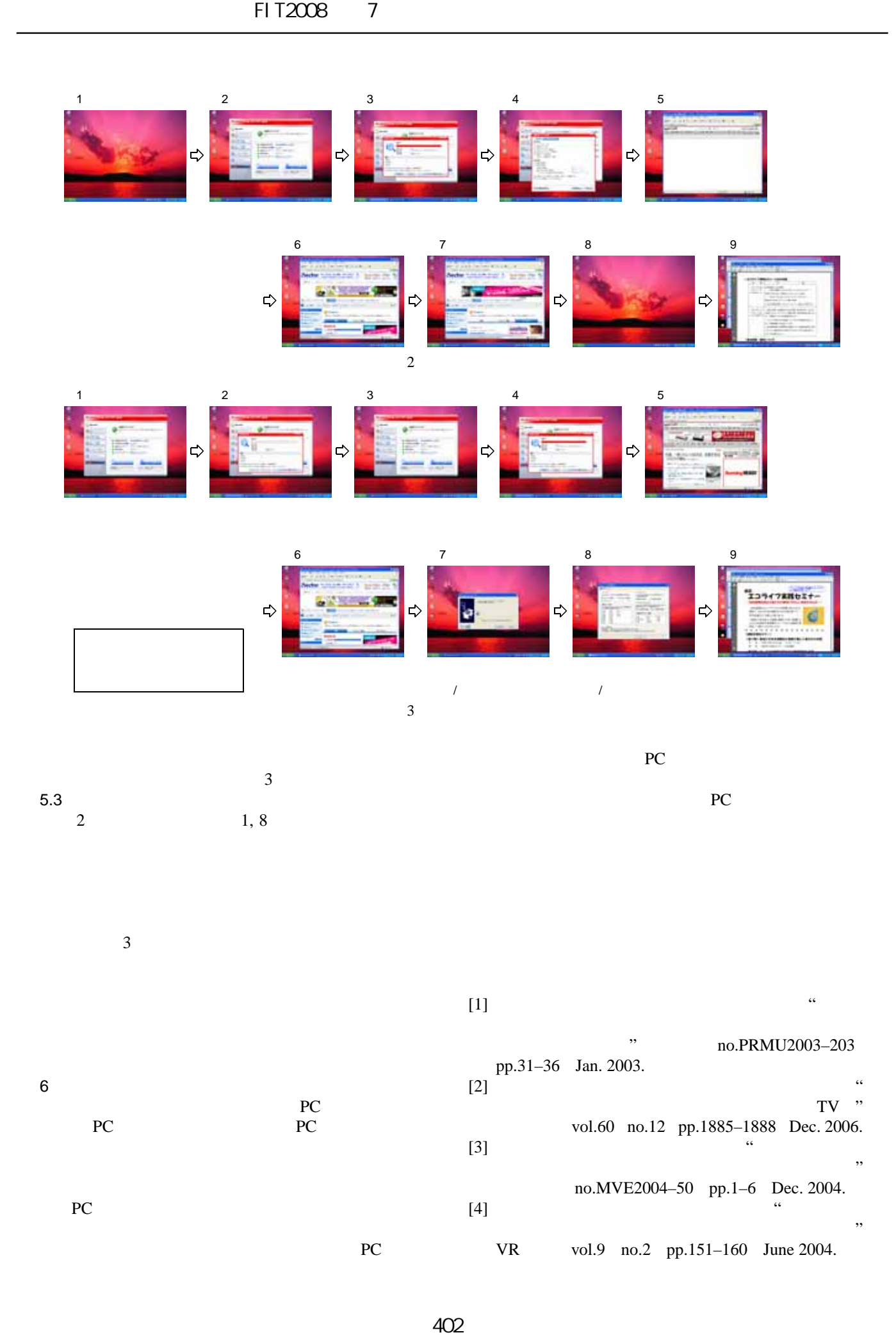

(第3分冊)